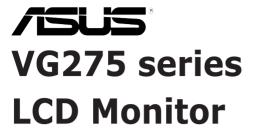

# User Guide

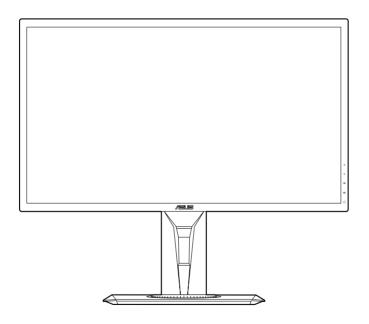

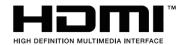

#### First Edition

#### April 2017

#### Copyright © 2017 ASUSTeK COMPUTER INC. All Rights Reserved.

No part of this manual, including the products and software described in it, may be reproduced, transmitted, transcribed, stored in a retrieval system, or translated into any language in any form or by any means, except documentation kept by the purchaser for backup purposes, without the express written permission of ASUSTeK COMPUTER INC. ("ASUS").

Product warranty or service will not be extended if: (1) the product is repaired, modified or altered, unless such repair, modification of alteration is authorized in writing byASUS; or (2) the serial number of the product is defaced or missing.

ASUS PROVIDES THIS MANUAL "AS IS" WITHOUT WARRANTY OF ANY KIND, EITHER EXPRESS OR IMPLIED, INCLUDING BUT NOT LIMITED TO THE IMPLIED WARRANTIES OR CONDITIONS OF MERCHANTABILITY OR FITNESS FOR A PARTICULAR PURPOSE. IN NO EVENT SHALL ASUS, ITS DIRECTORS, OFFICERS, EMPLOYEES OR AGENTS BE LIABLE FOR ANY INDIRECT, SPECIAL, INCIDENTAL, OR CONSEQUENTIAL DAMAGES (INCLUDING DAMAGES FOR LOSS OF POFITS, LOSS OF BUSINESS, LOSS OF US OR DATA, INTERRUPTION OF BUSINESS AND THE LIKE), EVEN IF ASUS HAS BEEN ADVISED OF THE POSSIBILITY OF SUCH DAMAGES ARISING FROM ANY DEFECT OR ERROR IN THIS MANUAL OR PRODUCT.

SPECIFICATIONS AND INFORMATION CONTAINED IN THIS MANUAL ARE FURNISHED FOR INFORMATIONAL USE ONLY, AND ARE SUBJECT TO CHANGE AT ANY TIME WITHOUT NOTICE, AND SHOULD NOT BE CONSTRUED AS A COMMITMENT BY ASUS. ASUS ASSUMES NO RESPONSIBILITY OR LIABILITY FOR ANY ERRORS OR INACCURACIES THAT MAY APPEAR IN THIS MANUAL, INCLUDING THE PRODUCTS AND SOFTWARE DESCRIBED IN IT.

Products and corporate names appearing in this manual may or may not be registered trademarks or copyrights of their respective companies, and are used only for identification or explanation nd to the owners' benefit, without intent to infringe.

## **Contents**

| Notic | es                           |                                    | iv         |  |
|-------|------------------------------|------------------------------------|------------|--|
| Safet | y inform                     | ation                              | ν          |  |
| Care  | & Cleani                     | ing                                | <b>v</b> i |  |
| Take  | back Ser                     | vices                              | vii        |  |
| Chap  | oter 1:                      | Product introduction               |            |  |
| 1.1   | Welco                        | me!                                | 1-1        |  |
| 1.2   | Packa                        | ge contents                        | 1-1        |  |
| 1.3   | Monite                       | Monitor introduction               |            |  |
|       | 1.3.1                        | Front view                         | 1-2        |  |
|       | 1.3.2                        | Back view                          | 1-3        |  |
|       | 1.3.3                        | GamePlus Function                  | 1-4        |  |
|       | 1.3.4                        | GameVisual Function                | 1-5        |  |
| Chap  | oter 2:                      | Setup                              |            |  |
| 2.1   | Assen                        | nbling the monitor arm/base        | 2-1        |  |
| 2.2   | Adjus                        | ting the monitor                   | 2-2        |  |
| 2.3   | Detac                        | hing the arm (for VESA wall mount) | 2-3        |  |
| 2.4   | Conne                        | ecting the cables                  | 2-4        |  |
| 2.5   | Turnir                       | ng on the monitor                  | 2-4        |  |
| Chap  | oter 3:                      | General instructions               |            |  |
| 3.1   | OSD (                        | On-Screen Display) menu            | 3-1        |  |
|       | 3.1.1                        | How to reconfigure                 | 3-1        |  |
|       | 3.1.2                        | OSD function introduction          | 3-1        |  |
| 3.2   | Specif                       | Specifications summary3-7          |            |  |
| 3.3   | Troubleshooting (FAQ)        |                                    |            |  |
| 3.4   | Supported operating mode3-10 |                                    |            |  |

## **Notices**

#### **Federal Communications Commission Statement**

This device complies with Part 15 of the FCC Rules. Operation is subject to the following two conditions:

- This device may not cause harmful interference, and
- This device must accept any interference received including interference that may cause undesired operation.

This equipment has been tested and found to comply with the limits for a Class B digital device, pursuant to Part 15 of the FCC Rules. These limits are designed to provide reasonable protection against harmful interference in a residential installation. This equipment generates, uses and can radiate radio frequency energy and, if not installed and used in accordance with manufacturer's instructions, may cause harmful interference to radio communications. However, there is no guarantee that interference will not occur in a particular installation. If this equipment does cause harmful interference to radio or television reception, which can be determined by turning the equipment off and on, the user is encouraged to try to correct the interference by one or more of the following measures:

- Reorient or relocate the receiving antenna.
- Increase the separation between the equipment and receiver.
- Connect the equipment to an outlet on a circuit different from that to which the receiver is connected.
- Consult the dealer or an experienced radio/TV technician for help.

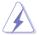

The use of shielded cables for connection of the monitor to the graphics card is required to assure compliance with FCC regulations. Changes or modifications to this unit not expressly approved by the party responsible for compliance could void the user's authority to operate this equipment.

### **Canadian Department of Communications Statement**

This digital apparatus does not exceed the Class B limits for radio noise emissions from digital apparatus set out in the Radio Interference Regulations of the Canadian Department of Communications.

This class B digital apparatus complies with Canadian ICES-003.

This Class B digital apparatus meets all requirements of the Canadian Interference - Causing Equipment Regulations.

Cet appareil numérique de la classe B respecte toutes les exigences du Réglement sur le matériel brouiller du Canada.

#### **CE Conformity for European Countries**

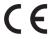

The device complies with the Low Voltage Directive 2014/35/EU, Commission Regulation (EC) No 1275/2008, following the provisions of ErP Directive 2009/125/EC, and EMC Directive 2014/30/EC, EU RoHS Directive 2011/65/EU and carries the CE-marking.

## Safety information

- Before setting up the monitor, carefully read all the documentation that came with the package.
- To prevent fire or shock hazard, never expose the monitor to rain or moisture.
- Never try to open the monitor cabinet. The dangerous high voltages inside the monitor may result in serious physical injury.
- If the power supply is broken, do not try to fix it by yourself. Contact a qualified service technician or your retailer.
- Before using the product, make sure all cables are correctly connected and the power cables are not damaged. If you detect any damage, contact your dealer immediately.
- Slots and openings on the back or top of the cabinet are provided for ventilation. Do not block these slots. Never place this product near or over a radiator or heat source unless proper ventilation is provided.
- The monitor should be operated only from the type of power source indicated on the label. If you are not sure of the type of power supply to your home, consult your dealer or local power company.
- Use the appropriate power plug which complies with your local power standard.
- Do not overload power strips and extention cords. Overloading can result in fire or electric shock.
- Avoid dust, humidity, and temperature extremes. Do not place the monitor in any area where it may become wet. Place the monitor on a stable surface.
- Unplug the unit during a lightning storm or if it will not be used for a long period
  of time. This will protect the monitor from damage due to power surges.
- Never push objects or spill liquid of any kind into the slots on the monitor cabinet.
- If you encounter technical problems with the monitor, contact a qualified service technician or your retailer.
- Adjustment of the volume control as well as the equalizer to other settings than the center position may increase the ear-/headphones output voltage and therefore the sound pressure level.
- The adapter is only used for this monitor, do not use it for other purpose.
   Your device uses one of the following power supplies:
  - Manufacturer: Delta Electronics Inc., Model: ADP-40KD BB

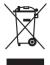

This symbol of the crossed out wheeled bin indicates that the product (electrical, electronic equipment, and mercury-containing button cell battery) should not be placed in municipal waste. Please check local regulations for disposal of electronic products.

#### AEEE yönetmeliğine uygundur

## **Care & Cleaning**

- Before you lift or reposition your monitor, it is better to disconnect the cables and power cord. Follow the correct lifting techniques when positioning the monitor. When lifting or carrying the monitor, grasp the edges of the monitor. Do not lift the display by the stand or the cord.
- Cleaning. Turn your monitor off and unplug the power cord. Clean the monitor surface with a lint-free, non-abrasive cloth. Stubborn stains may be removed with a cloth dampened with mild cleaner.
- Avoid using a cleaner containing alcohol or acetone. Use a cleaner intended for use with the monitor. Never spray cleaner directly on the screen, as it may drip inside the monitor and cause an electric shock.

#### The following symptoms are normal with the monitor:

- The screen may flicker during the initial use due to the nature of the fluorescent light. Turn off the Power Switch and turn it on again to make sure that the flicker disappears.
- You may find slightly uneven brightness on the screen depending on the desktop pattern you use.
- When the same image is displayed for hours, an afterimage of the previous screen may remain after switching the image. The screen will recover slowly or you can turn off the Power Switch for hours.
- When the screen becomes black or flashes, or cannot work anymore, contact your dealer or service center to fix it. Do not repair the screen by yourself!

## Conventions used in this guide

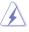

WARNING: Information to prevent injury to yourself when trying to complete a task.

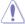

CAUTION: Information to prevent damage to the components when trying to complete a task.

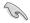

IMPORTANT: Information that you MUST follow to complete a task.

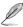

NOTE: Tips and additional information to aid in completing a task.

#### Where to find more information

Refer to the following sources for additional information and for product and software updates.

#### 1. ASUS websites

The ASUS websites worldwide provide updated information on ASUS hardware and software products. Refer to http://www.asus.com

#### 2. Optional documentation

Your product package may include optional documentation that may have been added by your dealer. These documents are not part of the standard package.

## **Takeback Services**

ASUS recycling and takeback programs come from our commitment to the highest standards for protecting our environment. We believe in providing solutions for our customers to be able to responsibly recycle our products, batteries and other components as well as the packaging materials.

Please go to <a href="http://csr.asus.com/english/Takeback.htm">http://csr.asus.com/english/Takeback.htm</a> for detail recycling information in different region.

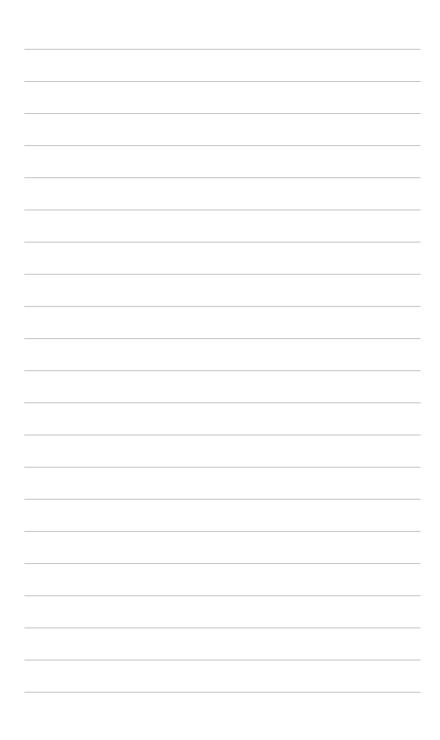

#### 1.1 Welcome!

Thank you for purchasing the ASUS® LCD monitor!

The latest widescreen LCD monitor from ASUS provides a broader, brighter and crystal-clear display, plus a host of features that enhance your viewing experience.

With these features, you can enjoy the convenience and delightful visual experience that the monitor brings to you!

## 1.2 Package contents

Check your package for the following items:

- ✓ LCD monitor
- ✓ Monitor base
- ✓ Quick start guide
- ✓ Warranty card
- ✓ Power adapter
- ✓ Power cord
- ✓ VGA cable (optional)
- ✓ Audio cable (optional)
- ✓ HDMI cable (optional)
- ✓ DisplayPort cable (optional)

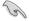

If any of the above items is damaged or missing, contact your retailer immediately.

## 1.3 Monitor introduction

#### 1.3.1 Front view

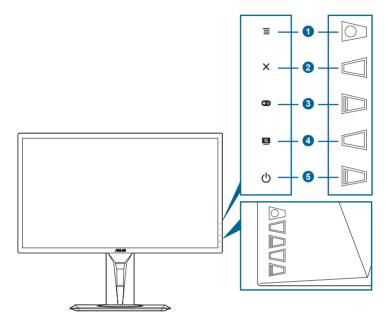

## 1. **=** (**o** 5-way) button:

- Turns on the OSD menu. Enacts the selected OSD menu item.
- Increases/Decreases values or moves your selection up/down/left/right.
- Displays the input selection bar when the monitor enters standby mode or displays the "NO SIGNAL" message.

#### 2. X button

- Exits the OSD menu item.
- Displays the input selection bar when the monitor enters standby mode or displays the "NO SIGNAL" message.
- Toggles the Key Lock function between on and off with a long press for 5 seconds.

#### 3. **b**utton:

- GamePlus hotkey. Move the  $\equiv$  ( $\bigcirc$ ) button up/down to select and press  $\equiv$  ( $\bigcirc$ ) to confirm the function needed.
- Displays the input selection bar when the monitor enters standby mode or displays the "NO SIGNAL" message.

#### 4. G button

1-2

- GameVisual hotkey. This function contains 6 sub-functions you can select for your preference.
- Displays the input selection bar when the monitor enters standby mode or displays the "NO SIGNAL" message.
- 5. O Power button/power indicator
  - Turns the monitor on/off.
  - The color definition of the power indicator is as the below table.

| Status | Description            |  |  |
|--------|------------------------|--|--|
| White  | ON                     |  |  |
| Amber  | Standby mode/No signal |  |  |
| OFF    | OFF                    |  |  |

#### 1.3.2 Back view

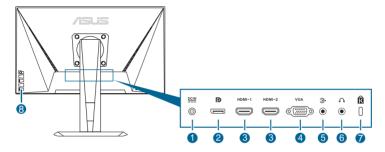

- 1. **DC-IN port.** This port connects the power cord.
- 2. **DisplayPort.** This port is for connection for a DisplayPort compatible device.
- 3. **HDMI port.** This port is for connection with an HDMI compatible device.
- **4. VGA port.** This 15-pin port is for PC VGA connection.
- Audio-in port. This port connects PC audio source by the bundled audio cable.
- Earphone jack. This port is only available when an HDMI/DisplayPort cable is connected.
- 7. Kensington lock slot.
- 8. Control buttons.

#### 1.3.3 GamePlus Function

The GamePlus function provides a toolkit and creates a better gaming environment for users when playing different types of games. The crosshair overlay with four different crosshair options lets you choose the one that best suits the game you're playing. There's also an onscreen timer you can position on the left of the display so you can keep track of the elapsed gaming time; while the FPS (frames per second) counter lets you know how smooth the game is running. Display Alignment displays alignment lines on 4 sides of the screen, serving as an easy and handy tool for you to line up multiple monitors perfectly.

#### To active GamePlus:

- 1. Press the GamePlus hotkey.
- 2. Move the  $\equiv$  ( $\bigcirc$ ) button up/down to select among different functions.
- 3. Press the  $\equiv$  ( $\bigcirc$ ) button or move the  $\equiv$  ( $\bigcirc$ ) button right to confirm the function you choose, and move the  $\equiv$  ( $\bigcirc$ ) button up/down to navigate through the settings. Move the  $\equiv$  ( $\bigcirc$ ) button left to go back, off, and exit.
- 4. Highlight the desired setting and press the () button to activate it. Press the X button to inactivate it.

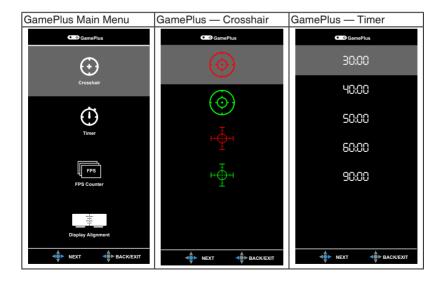

#### 1.3.4 GameVisual Function

The GameVisual function helps you select among different picture modes in a convenient way.

To active GameVisual:

Press the GameVisual hotkey repeatedly to select.

- Scenery Mode: This is the best choice for scenery photo displaying with GameVisual™ Video intelligence Technology.
- Racing Mode: This is the best choice for racing game playing with GameVisual™ Video intelligence Technology.
- Cinema Mode: This is the best choice for movie watching with GameVisual™ Video intelligence Technology.
- RTS/RPG Mode: This is the best choice for Real-Time Strategy (RTS)/ Role-Playing Game (RPG) playing with GameVisual™ Video intelligence Technology.
- FPS Mode: This is the best choice for First Person Shooter game playing with GameVisual™ Video intelligence Technology.
- sRGB Mode: This is the best choice for viewing photos and graphics from PCs.

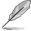

- In the Racing mode, the following function(s) are not user-configurable: Saturation, Skin Tone, Sharpness, ASCR.
- In the sRGB mode, the following function(s) are not user-configurable: Brightness, Contrast, Saturation, Color Temp., Skin Tone, Sharpness, ASCR.

## 2.1 Assembling the monitor arm/base

To assemble the monitor base:

- 1. Have the front of the monitor face down on a table.
- Attach the base into the arm, making sure the tab on the arm fits into the groove on the base.
- 3. Fix the base to the arm by fastening the bundled screw.

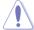

We recommend that you cover the table surface with soft cloth to prevent damage to the monitor.

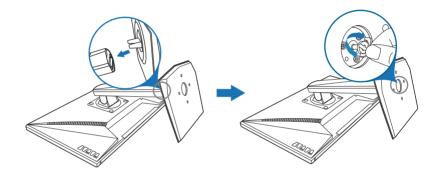

## 2.2 Adjusting the monitor

- For optimal viewing, we recommend that you look at the full face of the monitor, then adjust the monitor to the angle that is most comfortable for you.
- Hold the stand to prevent the monitor from falling when you change its angle.
- The recommended adjusting angle is +33° to -5° (for tilt)/+90° to -90° (for swiveling/ ±130 mm (for height adjustment)/90° (for portrait view).

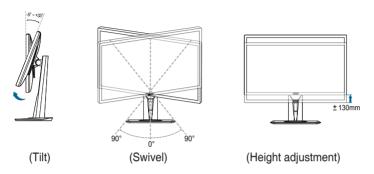

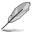

It is normal that the monitor slightly shakes while you adjust the viewing angle.

#### Pivoting the monitor

- 1. Lift the monitor to the highest position.
- 2. Tilt the monitor to its maximum angle.
- 3. Pivot the monitor to the angle you need.

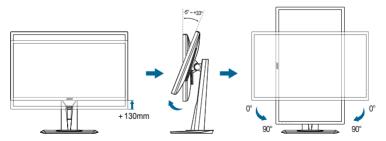

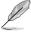

It is normal that the monitor slightly shakes while you adjust the viewing angle.

2-2 Chapter 2: Setup

# 2.3 Detaching the arm (for VESA wall mount)

The detachable arm/base of this monitor is specially designed for VESA wall mount

To detach the arm/base:

- 1. Have the front of the monitor face down on a table.
- 2. Remove the rubbers in the four screw holes. (Figure 1)
- 3. Remove the base (Figure 2).
- 4. Use a screwdriver to remove the screw on the hinge (Figure 3), then remove the hinge.

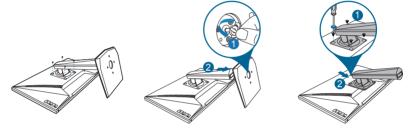

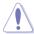

We recommend that you cover the table surface with soft cloth to prevent damage to the monitor.

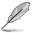

- The VESA wall mount kit (100 x 100 mm) is purchased separately.
- Use only the UL Listed Wall Mount Bracket with minimum weight/load 22.7kg (Screw size: M4 x 10 mm)

## 2.4 Connecting the cables

Connect the cables as the following instructions:

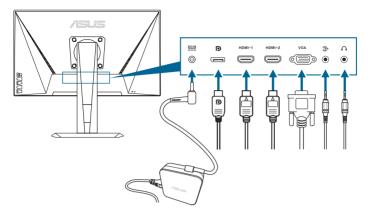

- To connect the power cord:
  - a. Connect the power adapter securely to the monitor's DC input.
  - Connect one end of the power cord to the power adapter and the other end to a power outlet.
- To connect the VGA/HDMI/DisplayPort cable:
  - a. Plug one end of the VGA/HDMI/DisplayPort cable to the monitor's VGA/ HDMI/DisplayPort port.
  - Connect the other end of the VGA/HDMI/DisplayPort cable to your computer's VGA/HDMI/DisplayPort port.
  - Tighten the two screws to secure the VGA connector.
- To connect the audio cable: connect one end of the audio cable to the monitor's Audio-in port, the other end to the computer's audio-out port.
- To use the earphone: connect the end with plug type to the monitor's earphone jack when an HDMI or DisplayPort signal is fed.

## 2.5 Turning on the monitor

Press the power button ( ) . See page 1-2 for the location of the power button. The power indicator ( ) lights up in white to show that the monitor is ON.

2-4 Chapter 2: Setup

## 3.1 OSD (On-Screen Display) menu

## 3.1.1 How to reconfigure

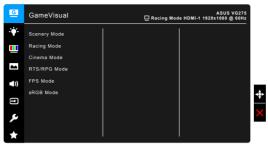

- 1. Press the  $\blacksquare$  ( $\bigcirc$ ) button to activate the OSD menu.
- 2. Move the  $\equiv$  ( $\bigcirc$ ) button up/down to navigate through the functions. Highlight the desired function and press the  $\equiv$  ( $\bigcirc$ ) button to activate it. If the function selected has a sub-menu, move the  $\equiv$  ( $\bigcirc$ ) button up/down again to navigate through the sub-menu functions. Highlight the desired submenu function and press the  $\equiv$  ( $\bigcirc$ ) button or move the  $\equiv$  ( $\bigcirc$ ) button right to activate it.
- 3. Move the  $\equiv$  ( $\bigcirc$ ) button up/down to change the settings of the selected function.
- 4. To exit and save the OSD menu, press the X button or move the ≡ (□) left repeatedly until the OSD menu disappears. To adjust other functions, repeat steps 1-3.

#### 3.1.2 OSD function introduction

#### 1. GameVisual

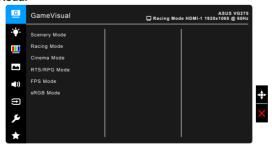

Please refer to "1.3.4 GameVisual Function".

#### 2. Blue Light Filter

In this function, you can adjust the blue light filter level.

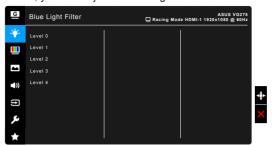

- Level 0: No change.
- Level 1~4: The higher the level, the less blue light is scattered.
  When Blue Light Filter is activated, the default settings of Racing Mode
  will be automatically imported. Between Level 1 to Level 3, the Brightness
  function is user-configurable. Level 4 is optimized setting. It is compliance
  with TUV Low Blue Light Certification. The Brightness function is not userconfigurable.

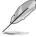

Please refer to the following to alleviate eye strains:

- Users should take some time away from the display if working for long hours. It is advised to take short breaks (at least 5 mins) after around 1 hour of continuous working at the computer. Taking short and frequent breaks is more effective than a single longer break.
- To minimize eye strain and dryness in your eyes, users should rest the eye periodically by focusing on objects that are far away.
- Eye exercises can help to reduces eye strain. Repeat these exercises
  often. If eye strain continues please consult a physician. Eye exercises: (1)
  Repeating look up and down (2) Slowly roll your eyes (3) Move your eyes
  diagonal.
- High energy blue light may lead to eye strain and AMD (Age-Related Macular Degeneration). Blue light Filter to reduce 70% (max.) harmful blue light to avoiding CVS (Computer Vision Syndrome).

#### 3. Color

Set a desired color setting from this menu.

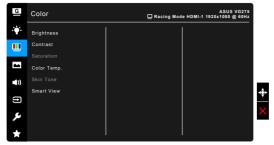

- Brightness: the adjusting range is from 0 to 100.
- **Contrast**: the adjusting range is from 0 to 100.
- Saturation: The adjusting range is from 0 to 100.
- Color Temp.: contains 4 modes including Cool, Normal, Warm, and User Mode.
- Skin Tone: contains three color modes including Reddish, Natural, and Yellowish.
- Smart View: provides better display quality under big viewing angle.

#### 4. Image

Set the image related setting from this menu.

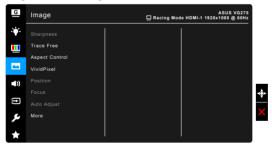

- Sharpness: The adjusting range is from 0 to 100.
- Trace Free: Adjusts the response time of the monitor.
- Aspect Control: Adjusts the aspect ratio to full, 4:3 or OverScan.

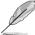

4:3 is only available when input source is in 4:3 format. OverScan is only available for the HDMI input source.

• **VividPixel**: Enhances the outline of the displayed picture and generates high-quality images on screen.

- Position (Only available for VGA input): adjusts the horizontal position (H-Position) and the vertical position (V-Position) of the image. The adjusting range is from 0 to 100.
- Focus (Only available for VGA input): reduces Horizonal-line noise and Vertical-line noise of the image by adjusting (Phase) and (Clock) separately. The adjusting range is from 0 to 100.

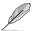

- Phase adjusts the phase of the pixel clock signal. With a wrong phase adjustment, the screen shows horizontal disturbances.
- Clock (pixel frequency) controls the number of pixels scanned by one horizontal sweep. If the frequency is not correct, the screen shows vertical stripes and the image is not proportional.
- Auto Adjust.: Automatically adjusts the image to its optimized position, clock, and phase (for VGA mode only).
- ASCR: Turns on/off the ASCR (ASUS Smart Contrast Ratio) function.
- FreeSync (HDMI/DisplayPort input only): Allows an FreeSync supported\*
  graphics source to dynamically adjust display refresh rate based on
  typical content frame rates for power efficient, virtually stutter free and
  low-latency display update.

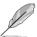

- \* FreeSync can only be activated within 40Hz ~ 75Hz.
- \* FreeSync supported AMD GPUs: AMD Radeon R9 300 Series, AMD Radeon R9 Fury X, AMD Radeon R9 360, AMD Radeon R7 360, AMD Radeon R9 295X2, AMD Radeon R9 290X, AMD Radeon R9 290, AMD Radeon R9 285, AMD Radeon R7 260X, AMD Radeon R7 260.
- \* For supported GPUs, minimum PC system and driver requirements, please contact the GPU manufactures.

#### 5. Sound

Set the sound related setting from this menu.

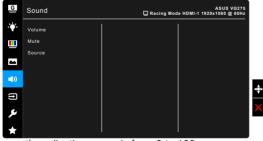

- Volume: the adjusting range is from 0 to 100.
- Mute: toggles the monitor sound between on and off.
- Source: decides the monitor sound comes from which source.

#### 6. Input Select

In this function, you can select your desired input source.

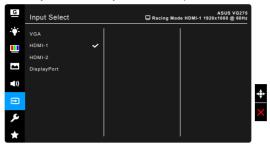

#### 7. System Setup

Allows you to adjust the system.

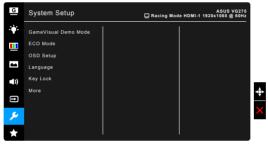

- GameVisual Demo Mode: Activate the demo mode for the GameVisual function.
- ECO Mode: reduces power consumption.
- OSD Setup:
  - \* Adjusts the OSD timeout from 10 to 120 seconds.
  - Enables or disables the DDC/CI function.
  - \* Adjusts the OSD background from opaque to transparent.
- Language: There are 21 languages for your selection, including English, French, German, Italian, Spanish, Dutch, Portuguese, Russian, Czech, Croatian, Polish, Romanian, Hungarian, Turkish, Simplified Chinese, Traditional Chinese, Japanese, Korean, Thai, Indonesia, Persian.
- Keylock: To disable all function keys. Press X over 5 seconds to cancel the key lock function.
- **Information**: Shows the monitor information.
- Power Indicator: Turn the power LED indicator on/off.
- Power Key Lock: Enables or disables the power key.
- All Reset: "Yes" allows you to restore the default settings.

### 8. MyFavorite

Loads/Saves all settings on the monitor.

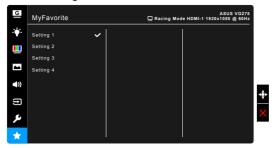

# 3.2 Specifications summary

| Panel size                                                                                                    | Panel Type                        | TFT LCD                                                                                        |  |  |
|----------------------------------------------------------------------------------------------------|-----------------------------------|------------------------------------------------------------------------------------------------|--|--|
| Max. Resolution                                                                                                    | Panel size                        | 27"W (16:9, 68.6 cm) wide screen                                                               |  |  |
| Brightness (Typ.)   300 cd/m²                                                                                                    | Max. Resolution                   | ,                                                                                              |  |  |
| Contrast Ratio (Typ.)                                                                                                    | Pixel pitch                       | 0.311 mm x 0.311 mm                                                                            |  |  |
| Contrast Ratio (Max.) Viewing angle(H/V) CR>10 Display colors 16.7 M Response time 1 ms (Gray to gray) Color temperature selection Analog input Digital input Earphone jack Audio input Speaker (Built-in) USB 3.0 port Colors Black Power LED White (On)/Amber (Standby) Tilt +33°5° Swivel Height adjustment VESA wall mount Kensington lock Ves Voltage rating Ac: 100~240V DC: 19V, 2.1A (AC adapter) Power Consumption Power On: < 40 W, Standby: < 0.5 W, Power Off: < 0.5 W Temperature (Non-operating) Dimensions (W x H x D) with stand Weight (Esti.) Simplified Chinese, Traditional Chinese, View (India)  100,000,000:1 (with ASCR on) 170'/160° 170'/160° 170'/160° 180'/100 y 180'/100 y 180'/100      | Brightness (Typ.)                 | 300 cd/m <sup>2</sup>                                                                          |  |  |
| Viewing angle(H/V) CR>10  Display colors  16.7 M  Response time  1 ms (Gray to gray)  Color temperature selection  Analog input  Digital input  Earphone jack  Audio input  Speaker (Built-in)  USB 3.0 port  Colors  Black  Power LED  White (On)/Amber (Standby)  Tilt  +33°5°  Swivel  Height adjustment  VESA wall mount  Kensington lock  Ves  Voltage rating  Power Consumption  Power Consumption  Power On: < 40 W, Standby: < 0.5 W, Power Off: < 0.5 W  Power Ush (Standby)  Temperature (Non-operating)  Temperature (Non-operating)  Dimensions (W x H x D) with stand  Weight (Esti.)  Multi-languages  100 / Credian, Polish, Romanian, Hungarian, Turkish, Simplified Chinese, Traditional Chinese,                                                                                                    | Contrast Ratio (Typ.)             | 1000:1                                                                                         |  |  |
| Display colors  Response time  1 ms (Gray to gray)  Color temperature selection  Analog input  Digital input  Earphone jack  Audio input  Speaker (Built-in)  USB 3.0 port  Colors  Black  Power LED  White (On)/Amber (Standby)  Tilt  +33° - 5°  Swivel  Height adjustment  VESA wall mount  Kensington lock  Voltage rating  Power consumption  Power Consumption  Power On: < 40 W, Standby: < 0.5 W, Power Off: < 0.5 W  Temperature (Operating)  Temperature (Non-operating)  Dimensions (W x H x D) with stand  Weight (Esti.)  Multi-languages  16.7 M  1 ms (Gray to gray)  1 ms (Gray to gray)  1 ms (Gray to gray)  1 ms (Gray to gray)  1 ms (Gray to gray)  1 ms (Gray to gray)  1 ms (Gray to gray)  1 ms (Gray to gray)  1 ms (Gray to gray)  2 W x 2 Stereo, RMS  Weight (Con)/Amber (Standby)  1 ms (On)/Amber (Standby)  1 ms (On)/Amber (Sta | Contrast Ratio (Max.)             | 100,000,000:1 (with ASCR on)                                                                   |  |  |
| Response time 1 ms (Gray to gray)  Color temperature selection 4 color temperatures  Analog input D-sub  Digital input HDMI x 2, DisplayPort  Earphone jack Yes  Audio input Yes  Speaker (Built-in) 2 W x 2 Stereo, RMS  USB 3.0 port No  Colors Black  Power LED White (On)/Amber (Standby)  Tilt +33°5°  Swivel +90°90°  Height adjustment 130 mm  VESA wall mount 100 x 100 mm  Kensington lock Yes  Voltage rating AC: 100-240V  DC: 19V, 2.1A (AC adapter)  Power consumption Power On: < 40 W, Standby: < 0.5 W, Power Off: < 0.5 W  Temperature (Operating) -20°C~+60°C  Dimensions (W x H x D) with stand 619 x 376 x 211 mm (highest) 619 x 376 x 211 mm (lowest) 700 x 190 x 458 mm (package)  Weight (Esti.) 5.5 kg (Net); 8.0 kg (Gross)  Multi-languages 11 ms (can be proved the selection of the selection of         | Viewing angle(H/V) CR>10          | 170°/160°                                                                                      |  |  |
| Color temperature selection Analog input Digital input Earphone jack Audio input Speaker (Built-in) USB 3.0 port Colors Black Power LED White (On)/Amber (Standby) Tilt +33° ~ -5° Swivel Height adjustment VESA wall mount Kensington lock Voltage rating Power Consumption Power On: < 40 W, Standby: < 0.5 W, Power Off: < 0.5 W Power Off: < 0.5 W Temperature (Operating) Dimensions (W x H x D) with stand Weight (Esti.) Multi-languages  Multi-languages  4 color temperatures 4 color temperatures 4 color temperatures 4 color temperatures 4 color temperatures 4 color temperatures 4 color temperatures 4 color temperatures 4 color temperatures 4 color temperatures 4 color temperatures 5 color temperatures 7 color (Standby) 7 color (Standby) 7 color (Sta | Display colors                    | 16.7 M                                                                                         |  |  |
| Analog input Digital input HDMI x 2, DisplayPort Earphone jack Audio input Yes Speaker (Built-in) 2 W x 2 Stereo, RMS USB 3.0 port No Colors Black Power LED White (On)/Amber (Standby) Tilt +33° ~ -5° Swivel +90° ~ -90° Height adjustment 130 mm VESA wall mount VESA wall mount Kensington lock Yes Voltage rating AC: 100-240V DC: 19V, 2.1A (AC adapter) Power Consumption Power On: < 40 W, Standby: < 0.5 W, Power Off: < 0.5 W Temperature (Operating) Dimensions (W x H x D) with stand Office of the power of the power of the pow | Response time                     | 1 ms (Gray to gray)                                                                            |  |  |
| Digital input Earphone jack Audio input Yes Speaker (Built-in) USB 3.0 port No Colors Black Power LED White (On)/Amber (Standby) Tilt +33*~-5* Swivel Height adjustment VESA wall mount Kensington lock Voltage rating Power consumption Power Consumption Power On: < 40 W, Standby: < 0.5 W, Power Off: < 0.5 W Power Off: < 0.5 W Temperature (Non-operating) Dimensions (W x H x D) with stand Weight (Esti.) Multi-languages  HDMI x 2, DisplayPort Yes Wx 2 Stereo, RMS Wx 2 Stereo, RMS Wx 2 Stereo, RMS White (On)/Amber (Standby)  How Colors White (On)/Amber (Standby)  Ton You x 100 mm  AC: 100~240V DC: 19V, 2.1A (AC adapter) Power On: < 40 W, Standby: < 0.5 W, Power Off: < 0.5 W  Temperature (Operating) Dimensions (W x H x D) with stand Office of C  Temperature (Non-operating) Dimensions (W x H x D) with stand Office of C Dimensions (W x H x D) with stand Office of C Dimensions (W x H x D) with  | Color temperature selection       | 4 color temperatures                                                                           |  |  |
| Earphone jack Audio input Yes Speaker (Built-in) 2 W x 2 Stereo, RMS USB 3.0 port No Colors Black Power LED White (On)/Amber (Standby) Tilt +33*~-5* Swivel +90*~-90* Height adjustment 130 mm VESA wall mount Kensington lock Yes Voltage rating AC: 100~240V DC: 19V, 2.1A (AC adapter) Power consumption Power On: < 40 W, Standby: < 0.5 W, Power Off: < 0.5 W  Temperature (Operating) Dimensions (W x H x D) with stand 619 x 506 x 211 mm (highest) 619 x 376 x 211 mm (lowest) 700 x 190 x 458 mm (package) Weight (Esti.) 5.5 kg (Net); 8.0 kg (Gross) Multi-languages 121 languages (English, French, German, Italian, Spanish, Dutch, Portuguese, Russian, Czech, Croatian, Polish, Romanian, Hungarian, Turkish, Simplified Chinese, Traditional Chinese,                                                                                                    | Analog input                      | D-sub                                                                                          |  |  |
| Audio input  Speaker (Built-in)  USB 3.0 port  No  Colors  Black  Power LED  White (On)/Amber (Standby)  Tilt  +33°5°  Swivel  Height adjustment  130 mm  VESA wall mount  Kensington lock  Voltage rating  AC: 100~240V  DC: 19V, 2.1A (AC adapter)  Power Consumption  Power Off: < 0.5 W  Temperature (Operating)  Temperature (Non-operating)  Dimensions (W x H x D) with stand  619 x 506 x 211 mm (highest) 619 x 376 x 211 mm (lowest) 700 x 190 x 458 mm (package)  Weight (Esti.)  Multi-languages  21 languages (English, French, German, Italian, Spanish, Dutch, Portuguese, Russian, Czech, Croatian, Polish, Romanian, Hungarian, Turkish, Simplified Chinese, Traditional Chinese,                                                                                                    | Digital input                     | HDMI x 2, DisplayPort                                                                          |  |  |
| Speaker (Built-in)  USB 3.0 port  No  Colors  Black  Power LED  White (On)/Amber (Standby)  Tilt  +33° -5°  Swivel  Height adjustment  130 mm  VESA wall mount  Kensington lock  Yes  Voltage rating  AC: 100~240V  DC: 19V, 2.1A (AC adapter)  Power Consumption  Power On: < 40 W, Standby: < 0.5 W, Power Off: < 0.5 W  Temperature (Operating)  Temperature (Non-operating)  Dimensions (W x H x D) with stand  619 x 506 x 211 mm (highest) 619 x 376 x 211 mm (lowest) 700 x 190 x 458 mm (package)  Weight (Esti.)  Multi-languages  2 W x 2 Stereo, RMS  No  610 x 2 40 kmite (Standby)  100 x 100 mm  100 x 100 mm  100 x 100 mm  100 x 100 mm  100 x 240V  100 x 240V  100 x 240V  100 x 240V  100 x 240 mm  100 x 240V  100 x 240 mm  100 x 240V  100 x 240V  100 x 240 mm  100 x 240V  100 x 240V  100 | Earphone jack                     | Yes                                                                                            |  |  |
| USB 3.0 port  Colors  Black  Power LED  White (On)/Amber (Standby)  Tilt  +33° ~ -5°  Swivel  +90° ~ -90°  Height adjustment  130 mm  VESA wall mount  Kensington lock  Yes  Voltage rating  AC: 100~240V  DC: 19V, 2.1A (AC adapter)  Power consumption  Power On: < 40 W, Standby: < 0.5 W, Power Off: < 0.5 W  Temperature (Operating)  Temperature (Non-operating)  Dimensions (W x H x D) with stand  619 x 506 x 211 mm (highest) 619 x 376 x 211 mm (lowest) 700 x 190 x 458 mm (package)  Weight (Esti.)  Multi-languages  21 languages (English, French, German, Italian, Spanish, Dutch, Portuguese, Russian, Czech, Croatian, Polish, Romanian, Hungarian, Turkish, Simplified Chinese, Traditional Chinese,                                                                                                    | Audio input                       | Yes                                                                                            |  |  |
| ColorsBlackPower LEDWhite (On)/Amber (Standby)Tilt+33° ~ -5°Swivel+90° ~ -90°Height adjustment130 mmVESA wall mount100 x 100 mmKensington lockYesVoltage ratingAC: 100~240V<br>DC: 19V, 2.1A (AC adapter)Power consumptionPower On: < 40 W, Standby: < 0.5 W,<br>Power Off: < 0.5 W                                                                                                    |                                   | 2 W x 2 Stereo, RMS                                                                            |  |  |
| Power LED  White (On)/Amber (Standby)  Tilt  +33° ~ -5°  Swivel  +90° ~ -90°  Height adjustment  130 mm  VESA wall mount  Kensington lock  Yes  Voltage rating  AC: 100~240V  DC: 19V, 2.1A (AC adapter)  Power consumption  Power On: < 40 W, Standby: < 0.5 W, Power Off: < 0.5 W  Temperature (Operating)  Temperature (Non-operating)  Dimensions (W x H x D) with stand  619 x 506 x 211 mm (highest) 619 x 376 x 211 mm (lowest) 700 x 190 x 458 mm (package)  Weight (Esti.)  5.5 kg (Net); 8.0 kg (Gross)  Multi-languages  21 languages (English, French, German, Italian, Spanish, Dutch, Portuguese, Russian, Czech, Croatian, Polish, Romanian, Hungarian, Turkish, Simplified Chinese, Traditional Chinese,                                                                                                    | USB 3.0 port                      | No                                                                                             |  |  |
| Tilt                                                                                                    | Colors                            | Black                                                                                          |  |  |
| Swivel                                                                                                    | Power LED                         | . , , , , , , , , , , , , , , , , , , ,                                                        |  |  |
| Height adjustment  VESA wall mount  100 x 100 mm  Kensington lock  Yes  Voltage rating  AC: 100-240V DC: 19V, 2.1A (AC adapter)  Power consumption  Power On: < 40 W, Standby: < 0.5 W, Power Off: < 0.5 W  Temperature (Operating)  Temperature (Non-operating)  Dimensions (W x H x D) with stand  619 x 506 x 211 mm (highest) 619 x 376 x 211 mm (lowest) 700 x 190 x 458 mm (package)  Weight (Esti.)  Multi-languages  21 languages (English, French, German, Italian, Spanish, Dutch, Portuguese, Russian, Czech, Croatian, Polish, Romanian, Hungarian, Turkish, Simplified Chinese, Traditional Chinese,                                                                                                    | Tilt                              |                                                                                                |  |  |
| VESA wall mount       100 x 100 mm         Kensington lock       Yes         Voltage rating       AC: 100~240V DC: 19V, 2.1A (AC adapter)         Power consumption       Power On: < 40 W, Standby: < 0.5 W, Power Off: < 0.5 W         Temperature (Operating)       0°C~40°C         Temperature (Non-operating)       -20°C~+60°C         Dimensions (W x H x D) with stand       619 x 506 x 211 mm (highest) 619 x 376 x 211 mm (lowest) 700 x 190 x 458 mm (package)         Weight (Esti.)       5.5 kg (Net); 8.0 kg (Gross)         Multi-languages       21 languages (English, French, German, Italian, Spanish, Dutch, Portuguese, Russian, Czech, Croatian, Polish, Romanian, Hungarian, Turkish, Simplified Chinese, Traditional Chinese,                                                                                                    | Swivel                            | +90°~ -90°                                                                                     |  |  |
| Kensington lockYesVoltage ratingAC: 100~240V<br>DC: 19V, 2.1A (AC adapter)Power consumptionPower On: < 40 W, Standby: < 0.5 W,<br>Power Off: < 0.5 WTemperature (Operating)0°C~40°CTemperature (Non-operating)-20°C~+60°CDimensions (W x H x D) with stand619 x 506 x 211 mm (highest)<br>619 x 376 x 211 mm (lowest)<br>700 x 190 x 458 mm (package)Weight (Esti.)5.5 kg (Net); 8.0 kg (Gross)Multi-languages21 languages (English, French, German,<br>Italian, Spanish, Dutch, Portuguese, Russian,<br>Czech, Croatian, Polish, Romanian, Hungarian,<br>Turkish, Simplified Chinese, Traditional Chinese,                                                                                                    |                                   | 130 mm                                                                                         |  |  |
| Voltage rating  AC: 100~240V DC: 19V, 2.1A (AC adapter)  Power consumption  Power On: < 40 W, Standby: < 0.5 W, Power Off: < 0.5 W  Temperature (Operating)  O*C~40*C  Temperature (Non-operating)  Dimensions (W x H x D) with stand  619 x 506 x 211 mm (highest) 619 x 376 x 211 mm (lowest) 700 x 190 x 458 mm (package)  Weight (Esti.)  5.5 kg (Net); 8.0 kg (Gross)  Multi-languages  21 languages (English, French, German, Italian, Spanish, Dutch, Portuguese, Russian, Czech, Croatian, Polish, Romanian, Hungarian, Turkish, Simplified Chinese, Traditional Chinese,                                                                                                    |                                   | 100 x 100 mm                                                                                   |  |  |
| DC: 19V, 2.1A (AC adapter)  Power consumption  Power On: < 40 W, Standby: < 0.5 W, Power Off: < 0.5 W  Temperature (Operating)  O*C~40*C  Temperature (Non-operating)  Dimensions (W x H x D) with stand  619 x 506 x 211 mm (highest) 619 x 376 x 211 mm (lowest) 700 x 190 x 458 mm (package)  Weight (Esti.)  5.5 kg (Net); 8.0 kg (Gross)  Multi-languages  21 languages (English, French, German, Italian, Spanish, Dutch, Portuguese, Russian, Czech, Croatian, Polish, Romanian, Hungarian, Turkish, Simplified Chinese, Traditional Chinese,                                                                                                    |                                   | Yes                                                                                            |  |  |
| Power Off: < 0.5 W  Temperature (Operating)  0°C~40°C  Temperature (Non-operating)  -20°C~+60°C  Dimensions (W x H x D) with stand  619 x 506 x 211 mm (highest) 619 x 376 x 211 mm (lowest) 700 x 190 x 458 mm (package)  Weight (Esti.)  5.5 kg (Net); 8.0 kg (Gross)  Multi-languages  21 languages (English, French, German, Italian, Spanish, Dutch, Portuguese, Russian, Czech, Croatian, Polish, Romanian, Hungarian, Turkish, Simplified Chinese, Traditional Chinese,                                                                                                    | Voltage rating                    |                                                                                                |  |  |
| Temperature (Operating)  0°C~40°C  Temperature (Non-operating)  -20°C~+60°C  Dimensions (W x H x D) with stand  619 x 506 x 211 mm (highest) 619 x 376 x 211 mm (lowest) 700 x 190 x 458 mm (package)  Weight (Esti.)  5.5 kg (Net); 8.0 kg (Gross)  Multi-languages  21 languages (English, French, German, Italian, Spanish, Dutch, Portuguese, Russian, Czech, Croatian, Polish, Romanian, Hungarian, Turkish, Simplified Chinese, Traditional Chinese,                                                                                                    | Power consumption                 |                                                                                                |  |  |
| Temperature (Non-operating)  -20°C~+60°C  Dimensions (W x H x D) with stand 619 x 506 x 211 mm (highest) 619 x 376 x 211 mm (lowest) 700 x 190 x 458 mm (package)  Weight (Esti.)  5.5 kg (Net); 8.0 kg (Gross)  Multi-languages 21 languages (English, French, German, Italian, Spanish, Dutch, Portuguese, Russian, Czech, Croatian, Polish, Romanian, Hungarian, Turkish, Simplified Chinese, Traditional Chinese,                                                                                                    | Tamparatura (Operation)           |                                                                                                |  |  |
| Dimensions (W x H x D) with stand  619 x 506 x 211 mm (highest) 619 x 376 x 211 mm (lowest) 700 x 190 x 458 mm (package)  Weight (Esti.)  5.5 kg (Net); 8.0 kg (Gross)  Multi-languages  21 languages (English, French, German, Italian, Spanish, Dutch, Portuguese, Russian, Czech, Croatian, Polish, Romanian, Hungarian, Turkish, Simplified Chinese, Traditional Chinese,                                                                                                    |                                   |                                                                                                |  |  |
| Weight (Esti.)  5.5 kg (Net); 8.0 kg (Gross)  Multi-languages  21 languages (English, French, German, Italian, Spanish, Dutch, Portuguese, Russian, Czech, Croatian, Polish, Romanian, Hungarian, Turkish, Simplified Chinese, Traditional Chinese,                                                                                                    |                                   | _, , , , , ,                                                                                   |  |  |
| Weight (Esti.)  5.5 kg (Net); 8.0 kg (Gross)  Multi-languages  21 languages (English, French, German, Italian, Spanish, Dutch, Portuguese, Russian, Czech, Croatian, Polish, Romanian, Hungarian, Turkish, Simplified Chinese, Traditional Chinese,                                                                                                    | Dimensions (W x H x D) with stand |                                                                                                |  |  |
| Weight (Esti.)  5.5 kg (Net); 8.0 kg (Gross)  Multi-languages  21 languages (English, French, German, Italian, Spanish, Dutch, Portuguese, Russian, Czech, Croatian, Polish, Romanian, Hungarian, Turkish, Simplified Chinese, Traditional Chinese,                                                                                                    |                                   | ` ,                                                                                            |  |  |
| Multi-languages  21 languages (English, French, German, Italian, Spanish, Dutch, Portuguese, Russian, Czech, Croatian, Polish, Romanian, Hungarian, Turkish, Simplified Chinese, Traditional Chinese,                                                                                                    | Weight (Esti.)                    | (1 0 )                                                                                         |  |  |
| Italian, Spanish, Dutch, Portuguese, Russian,<br>Czech, Croatian, Polish, Romanian, Hungarian,<br>Turkish, Simplified Chinese, Traditional Chinese,                                                                                                    |                                   |                                                                                                |  |  |
|                                                                                                    | munt-ranguages                    | Italian, Spanish, Dutch, Portuguese, Russian,<br>Czech, Croatian, Polish, Romanian, Hungarian, |  |  |

| Accessories              | VGA cable (optional), Audio cable (optional),<br>HDMI cable (optional), DiplayPort cable<br>(optional), power adapter, power cord, Quick start<br>guide, warranty card                                          |  |  |
|--------------------------|----------------------------------------------------------------------------------------------------|--|--|
| Compliance and Standards | UL/cUL, CB, CE, ErP, FCC, CCC, BSMI, CU,<br>RCM, VCCI, PSE, CEL Level 1, J-MOSS,<br>RoHS, WEEE, Windows 7/8.1/10 WHQL, KCC,<br>E-STANDBY, TUV-Flicker Free, TUV-Low Blue<br>Light, UkrSPEPRO, MEPS, ISO9241-307 |  |  |

<sup>\*</sup>Specifications are subject to change without notice.

## 3.3 Troubleshooting (FAQ)

| Problem                                                        | Possible Solution                                                                                                    |
|----------------------------------------------------------------|----------------------------------------------------------------------------------------------------|
| Power LED is not ON                                            | <ul> <li>Press the  button to check if the monitor is in the ON mode.</li> <li>Check if the power cord is properly connected to the monitor and the power outlet.</li> </ul>                                                                                                    |
| The power LED lights amber and there is no screen image        | <ul> <li>Check if the monitor and the computer are in the ON mode.</li> <li>Make sure the signal cable is properly connected the monitor and the computer.</li> <li>Inspect the signal cable and make sure none of the pins are bent.</li> <li>Connect the computer with another available monitor to check if the computer is properly working.</li> </ul> |
| Screen image is too light or dark                              | Adjust the Contrast and Brightness settings via OSD.                                                                                                    |
| Screen image is not centered or sized properly                 | <ul> <li>Adjust the H-Position or V-Position<br/>settings via OSD.</li> </ul>                                                                                                    |
| Screen image bounces or a wave pattern is present in the image | <ul> <li>Make sure the signal cable is properly connected to the monitor and the computer.</li> <li>Move electrical devices that may cause electrical interference.</li> </ul>                                                                                                    |
| Screen image has color defects (white does not look white)     | <ul> <li>Inspect the signal cable and make sure that none of the pins are bent.</li> <li>Perform All Reset via OSD.</li> <li>Adjust the R/G/B color settings or select the Color Temperature via OSD.</li> </ul>                                                                                                    |

## 3.4 Supported operating mode

| Resolution | Vertical Frequency (Hz) | Horizontal Frequency (KHz) |
|------------|-------------------------|----------------------------|
| 640x480    | 59.94(N)                | 31.47(N)                   |
| 640x480    | 66.66(N)                | 35.00(N)                   |
| 640x480    | 72.82(N)                | 37.87(N)                   |
| 640x480    | 75.00(N)                | 37.5(N)                    |
| 720x400    | 70.08(P)                | 31.47(N)                   |
| 800x600    | 56.25(P)                | 35.16(P)                   |
| 800x600    | 60.32(P)                | 37.88(P)                   |
| 800x600    | 72.12(P)                | 48.08(P)                   |
| 800x600    | 75.00(P)                | 46.86(P)                   |
| 832x624    | 74.55(P/N)              | 49.72(P/N)                 |
| 1024x768   | 60.00(N)                | 48.36(N)                   |
| 1024x768   | 70.069(N)               | 56.476(N)                  |
| 1024x768   | 75.00(N)                | 60.02(N)                   |
| 1152x864   | 75.00(P/N)              | 67.5(P/N)                  |
| 1280x720   | 60.00(N)                | 45.00(P)                   |
| 1280x768   | 60.00(N)                | 47.78(P)                   |
| 1280x800   | 60.00(N)                | 49.7(P)                    |
| 1280x960   | 60.00(N)                | 60.00(P)                   |
| 1280x1024  | 60.02(P)                | 63.98(P)                   |
| 1280x1024  | 75.02(P)                | 79.98(P)                   |
| 1360x768   | 59.79(P)                | 47.712(P)                  |
| 1366x768   | 59.79(P)                | 47.712(P)                  |
| 1440x900   | 59.89(P)                | 55.94(N)                   |
| 1600x1200  | 60.00(P)                | 75.00(P)                   |
| 1680x1050  | 60.00(P)                | 65.29(N)                   |
| 1920x1080  | 60.00(P)                | 67.5(P)                    |
| 1920x1080* | 75.00((N)               | 83.9(P)                    |

<sup>\*</sup>Supported only when the HDMI/DisplayPort port is in use.

When the monitor is operating in the video mode (i.e., not displaying data), the following high definition modes shall be supported in addition to standard definition video.

| Preset | Timing<br>Name | Pixel Format | Horizontal<br>Frequency<br>(kHz) | Vertical<br>Frequency<br>(Hz) | Pixel Rate<br>(MHz) | OSD<br>Display |
|--------|----------------|--------------|----------------------------------|-------------------------------|---------------------|----------------|
| 1      | 480p           | 720 x 480    | 31.469                           | 60                            | 27                  | 480p-60Hz      |
| 2      | 720p60         | 1280 x 720   | 45                               | 60                            | 74.25               | 720p-60Hz      |
| 3      | 576p           | 720 x 576    | 31.25                            | 50                            | 27                  | 576p-50Hz      |
| 4      | 720p50         | 1280 x 720   | 37.5                             | 50                            | 74.25               | 720p-50Hz      |
| 5      | 1080p60        | 1920 x 1080  | 67.5                             | 60                            | 148.5               | 1080p-60Hz     |
| 6      | 1080p50        | 1920 x 1080  | 56.25                            | 50                            | 148.5               | 1080p-50Hz     |